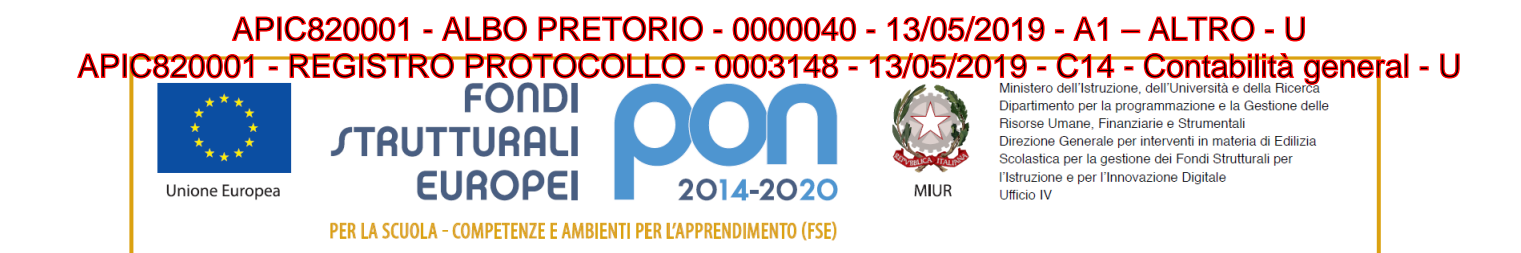

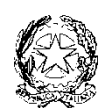

#### **ISC CASTEL DI LAMA 1 Via Roma 107 63082 CASTEL DI LAMA AP peo. apic820001@istruzione.it PEC: APIC820001@ISTRUZIONE.IT**

Prot. vedi segnatura literatura lì, vedi segnatura literatura literatura literatura literatura literatura liter

Codice CUP: **C75B17000260007**

Alle sezioni di:

**Pubblicità Legale – Albo on-line**

# **Amministrazione Trasparente**

del sito internet dell'istituzione scolastica **medialama.gov.it**

# **AVVISO PUBBLICO SELEZIONE PERSONALE INTERNO PER IL RECLUTAMENTO DI TUTOR Progetto PON/FSE CODICE 10.2.1A-FSEPON-MA-2017-54** Titolo **"MiMuovoMusicando"**  Modulo **"Pianeta Movimento"** e Modulo "**Musicando tra suoni e saperi"**

# **IL DIRIGENTE SCOLASTICO**

- **VISTA** l'avviso AOODGEFID\Prot. n. 1953 del 21/02/2017 "Fondi Strutturali Europei Programma Operativo Nazionale "Per la scuola, competenze e ambienti per l'apprendimento" 2014-2020. Avviso pubblico "Competenze di base". Asse I – Istruzione – Fondo Sociale Europeo (FSE).Obiettivo Specifico 10.2 – Miglioramento delle competenze chiave degli allievi, anche mediante il supporto dello sviluppo delle capacità di docenti, formatori e staff. Azione 10.2.1 Azioni specifiche per la scuola dell'infanzia (linguaggi e multimedialità – espressione creativa espressività corporea);
- **VISTE** la delibera del Collegio dei docenti n. 5 del giorno 20 marzo 2017 di adesione al Programma Operativo Nazionale 2014/2020 – di cui all' Avviso Quadro prot. 950 del 31-01-2017 – "Per la Scuola – competenze e ambienti per l'apprendimento";
- VISTA la delibera del Consiglio d'Istituto n. 5 del 20 marzo 2017 di adesione al Programma Operativo Nazionale 2014/2020 – di cui all' Avviso Quadro prot. 950 del 31-01-2017 – "Per la Scuola – competenze e ambienti per l'apprendimento";
- **VISTA** la candidatura n. 46731 1953 del 16/05/2017 FSE Competenze di base presentata da questa Istituzione scolastica con il progetto "MimuovoMusicando" destinato agli alunni della scuola dell'infanzia
- **VISTA** la nota MIUR prot. n. AOODGEFID/201 del 10/01/2018 di autorizzazione al finanziamento del progetto "MiMuovoMusicando" per un totale di € 11.364,00 avente ad oggetto: Fondi Strutturali Europei – Programma Operativo Nazionale "Per la scuola, competenze e ambienti per l'apprendimento" 2014-2020. Asse I – Istruzione – Fondo Sociale Europeo (FSE).Obiettivo Specifico 10.2 – Miglioramento delle competenze chiave degli allievi, anche mediante il supporto dello sviluppo delle capacità di docenti, formatori e staff. Azione 10.2.1 Azioni specifiche per la scuola dell'infanzia (linguaggi e multimedialità – espressione creativa espressività

\\SERVER\Dati\pc3\PON\PON MIMUOVOMUSICANDO\da pubblicare\avviso\_selezione TUTOR DOCENTI.rtf1

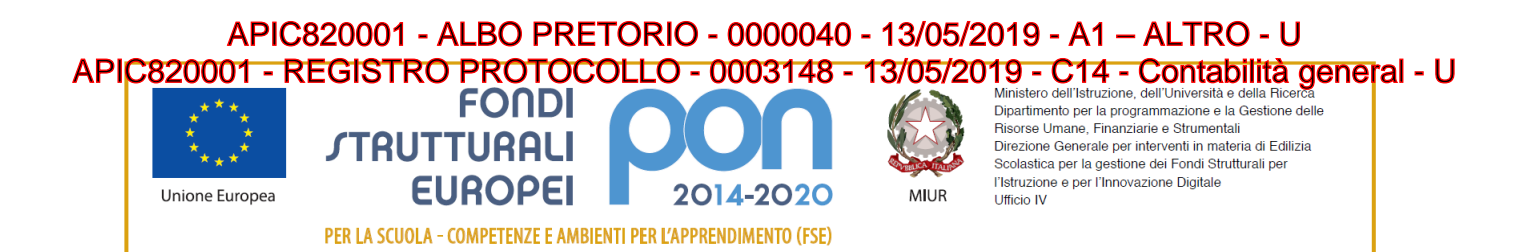

corporea); Azione 10.2.2. Azioni di integrazione e potenziamento delle aree disciplinari di base (lingua italiana, lingue straniere, matematica, scienze, nuove tecnologie e nuovi linguaggi, ecc.). Avviso AOODGEFID\Prot. n. 1953 del 21/02/2017. Competenze di base – Autorizzazione progetto/i.; **per un importo pari a Euro 11.364,00** 

- **VISTA** la nota prot.n. AOODGEFID 31732 del 25/07/2017, contenente l'Aggiornamento delle linee guida dell'Autorità di Gestione per l'affidamento dei contratti pubblici di servizi e forniture di importo inferiore alla soglia comunitaria diramate con nota del 13 gennaio 2016, n. 1588;
- **VISTA** la nota prot.n. AOODGEFID 34815 del 02/08/2017, contenente chiarimenti in merito alle Attività di formazione – Iter di reclutamento del personale "esperto" e relativi aspetti di natura fiscale, previdenziale e assistenziale;
- **VISTO** il Decreto n.129 del 28/08/2018 regolamento recante istruzioni generali sulla gestione amministrativo-contabile delle Istituzioni scolastiche, ai sensi dell'Art. 1 cm143 della Legge 13/07/2015 n.107.
- **VISTI** i Regolamenti UE e tutta la normativa di riferimento per la realizzazione del suddetto progetto;
- **VISTO** il D.P.R. N° 275/99, Regolamento dell'autonomia
- **VISTE** le indicazioni del MIUR per la realizzazione degli interventi
- **VISTA** la delibera del Consiglio di Istituto n. **2 del 05/03/2018** Relativa all'assunzione nel programma annuale 2018 del finanziamento del PON FSE di cui al presente avviso, autorizzandone le spese nel limite fissato dai relativi piani finanziari, per l'importo di **Euro 11.364,00** mediante costituzione di scheda finanziaria progetto P214.
- **VISTE** le schede dei costi per singolo modulo
- **VISTA** la delibera del Collegio Docenti N.5 dell'11/03/2019 con la quale stati definiti i criteri per la selezione del personale impegnato nel PON **MIMUOVOMUSICANDO**
- **VISTA** la delibera del Consiglio d'Istituto N. 12 dell'11/03/2019 con la quale stati definiti i criteri per la selezione del personale impegnato nel PON **MIMUOVOMUSICANDO**
- **VISTA** la delibera del Consiglio d'Istituto n 3 dell'11/03/2019 di acquisizione della scheda finanziaria al Programma Annuale 2019 **P02-2 FSE 10.2.1°-FSEPON-MA-2017-54 MIMUOVOMUSICANDO**. predisposta in base al nuovo regolamento di contabilità decreto n. 129 del 28/08/2019
- **VISTO** l'atto di Revoca alla figura aggiuntiva rilasciato dall'autorità di gestione MIUR Dip. Programmazione e Gestione delle Risorse Umane, Finanziarie e Strumentali Direzione Generale per interventi in materia di Edilizia Scolastica, per la gestione dei Fondi Strutturali per l'Istruzione e per l'Innovazione Digitale m\_pi.AOODGEFID.REGISTRO UFFICIALE.U.10726.02-04-2019 con il quale si notifica altresì l'importo dell'assegnazione rideterminato in ragione di **€ 10.164,00**
- **VISTA** la delibera del Consiglio di Istituto n. **2 del 12/04/2019** Relativa alle variazioni al programma annuale 2019 sulla scheda **P02-2 FSE 10.2.1°-FSEPON-MA-2017-54 MIMUOVOMUSICANDO** a seguito approvazione della revoca alla figura aggiuntiva con riformulazione della rispettiva scheda finanziaria

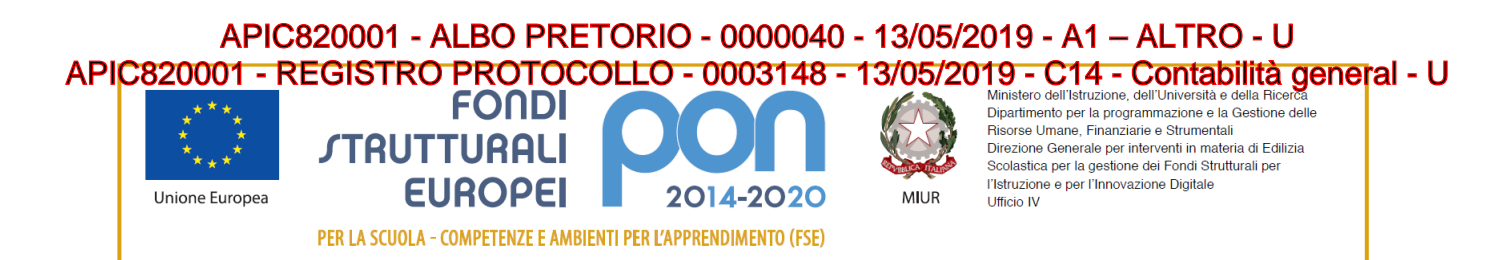

- **VISTA** la delibera del Collegio Docenti N. 5 dell'11/03/2019 con la quale è stata approvata la Tabella di valutazione titoli per la selezione del Personale Interno/Esterno da coinvolgere nel PON
- **PRESO ATTO** che per la realizzazione del percorso formativo occorre selezionare le figure professionali indicate in oggetto, prioritariamente tra il personale interno – nota MIUR Prot. 34815 del 02.08.2017;
- **VISTA** la successiva nota Miur di Errata Corrige Prot. 35926 del 21.09.2017 con la quale si danno disposizioni in merito all'iter di reclutamento del personale "esperto" e dei relativi aspetti di natura fiscale, previdenziale e assistenziale.
- **VISTA** la nota 37407 del 21 novembre 2017 con la quale il Miur ha divulgato l'inserimento in piattaforma del manuale per la documentazione delle selezioni del personale nella sezione PON Kit – Disposizioni e Manuali, alla voce "Selezione Esperti",
- **VISTO** il proprio Regolamento per la disciplina degli incarichi al Personale interno ed esperti esterni approvato dal Consiglio di Istituto;

### **E M A N A**

Il presente avviso pubblico avente per oggetto la selezione, mediante procedura comparativa di titoli, di:

# **TUTOR PER SINGOLO MODULO**

# **Il presente Avviso è rivolto al PERSONALE INTERNO dell'Istituto.**

Le attività previste riguarderanno i moduli formativi indicati nella seguente tabella:

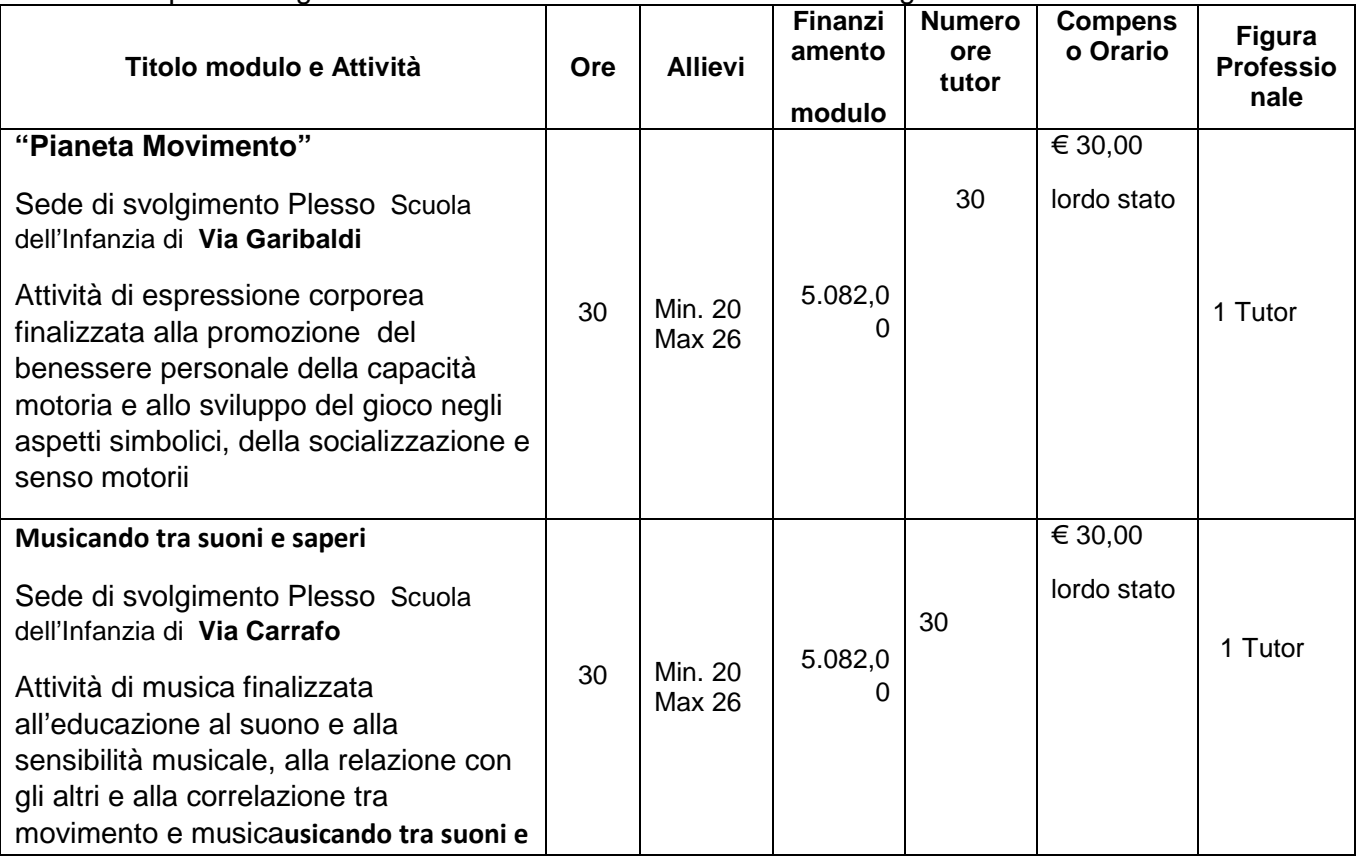

\\SERVER\Dati\pc3\PON\PON MIMUOVOMUSICANDO\da pubblicare\avviso\_selezione TUTOR DOCENTI.rtf3

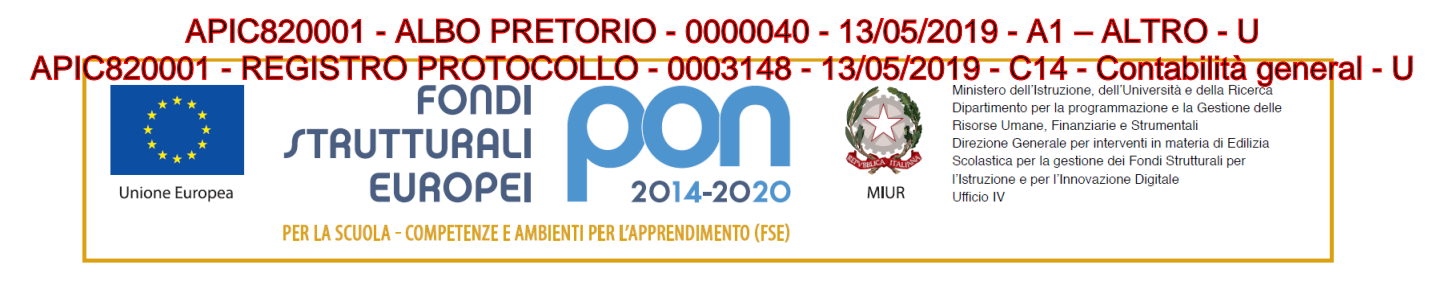

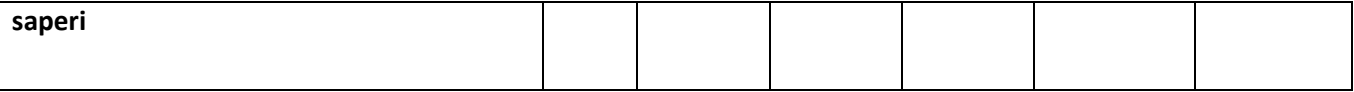

In considerazione della calendarizzazione delle attività definita in sede di delibera degli OO.CC., data la contemporaneità dello svolgimento dei 2 moduli non sarà possibile attribuire l'incarico a un'unica figura.

# **Art. 1 – Requisiti di ammissione-criteri di selezione e Interventi previsti**

- godere dei diritti civili e politici;
- non trovarsi in nessuna delle condizioni di incompatibilità e/o inconferibilità previste dalle Disposizioni e Istruzioni per l'attuazione delle iniziative cofinanziate dai Fondi Strutturali Europei 2014/2020;
- non aver riportato condanne penali e non essere destinatario di provvedimenti che riguardano l'applicazione di misure di prevenzione, di decisioni civili e di provvedimenti amministrativi iscritti nel casellario giudiziale;
- essere a conoscenza di non essere sottoposto a procedimenti penali;

In considerazione della calendarizzazione delle attività definita in sede di delibera degli OO.CC., data la contemporaneità dello svolgimento dei 2 moduli non sarà possibile attribuire l'incarico allo stesso esperto.

Criteri di selezione

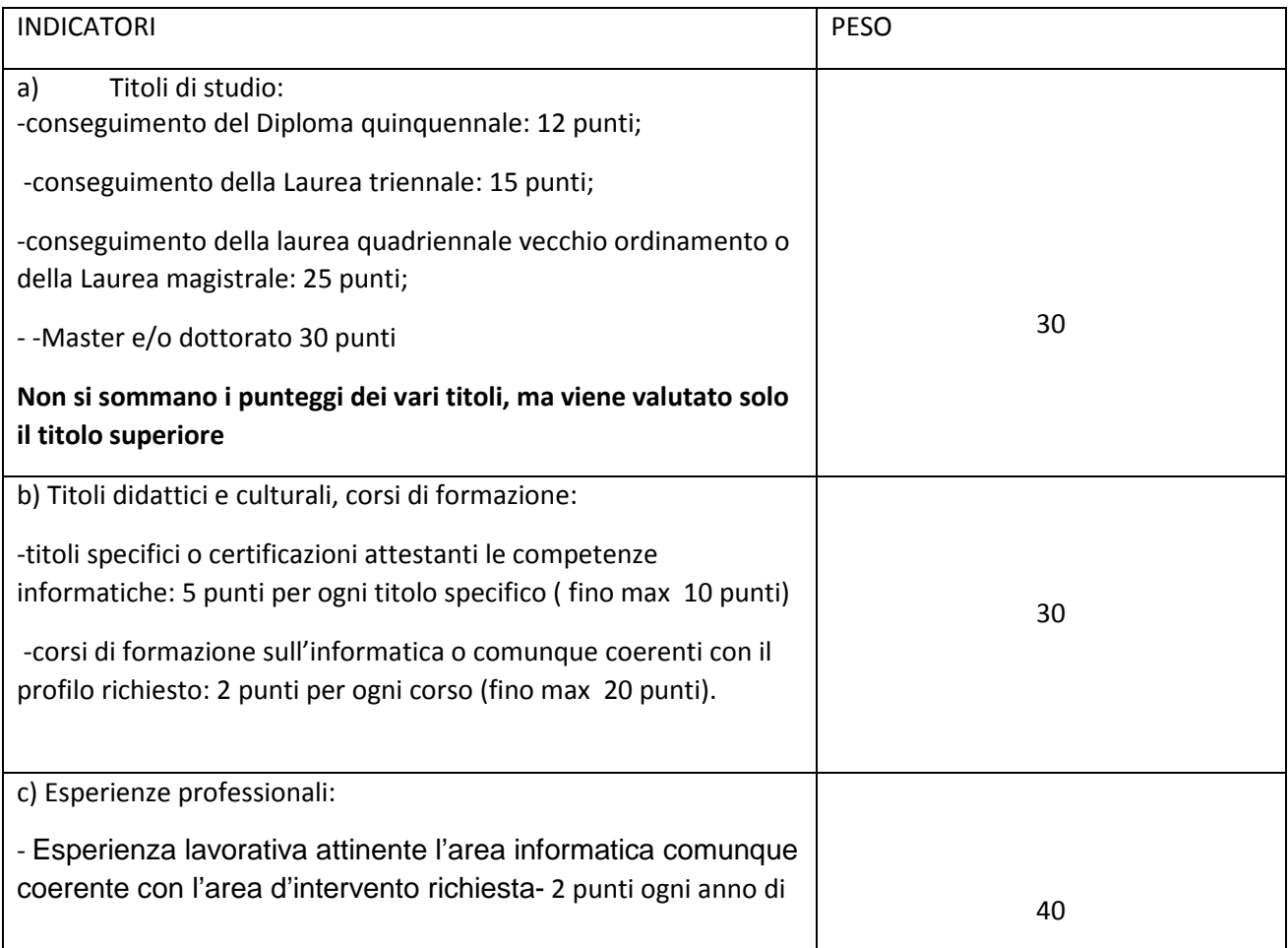

\\SERVER\Dati\pc3\PON\PON MIMUOVOMUSICANDO\da pubblicare\avviso\_selezione TUTOR DOCENTI.rtf4

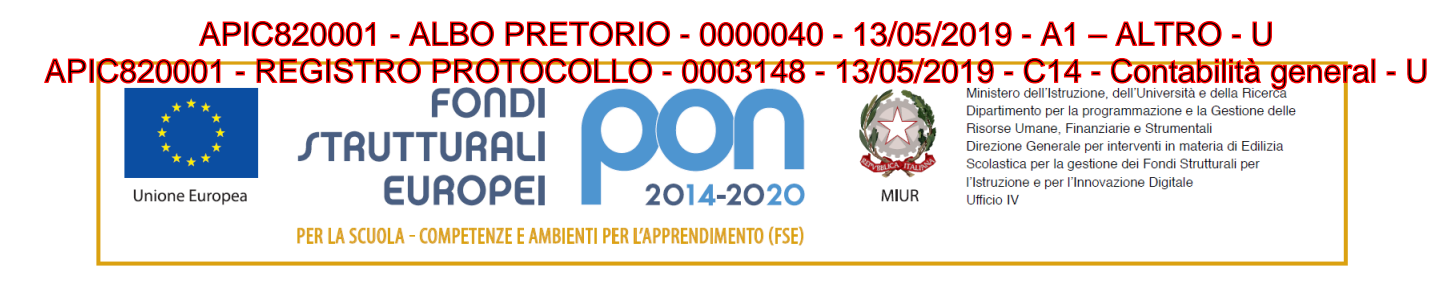

attività professionale fino a max 20 punti;

 - Attività di tutoraggio /docenza in corsi di formazione 2 punti per ogni progetto realizzato in collaborazione fino a un massimo di 20 punti

# **Art. 2 – Figure professionali richieste**

Il presente avviso è destinato alla selezione di N.2 Tutor.

### **aventi i seguenti compiti:**

- 1. Predisporre, in collaborazione con l'esperto, una programmazione dettagliata dei contenuti dell'intervento, che dovranno essere suddivisi in moduli corrispondenti a segmenti disciplinari e competenze da acquisire;
- 2. Avere cura che nel registro didattico e di presenza vengano annotate le presenze e le firme dei partecipanti, l'orario di inizio e fine lezione, accertare l'avvenuta compilazione della scheda allievo, la stesura e la firma del patto formativo;
- 3. Segnalare in tempo reale se il numero dei partecipanti scende a meno di 9 unità per due incontri consecutivi;
- 4. Curare il monitoraggio fisico del corso, contattando gli alunni in caso di assenza ingiustificata;
- 5. Interfacciarsi con gli esperti che svolgono azione di monitoraggio o di bilancio di competenza, accertando che l'intervento venga effettuato;
- 6. Mantenere il contatto con il Team Docenti di appartenenza dei corsisti per monitorare la ricaduta dell'intervento.
- 7. Inserisce tutti i dati e le informazioni relative al modulo sulla piattaforma GPU.
- 8. **Caricare a sistema il modulo** (da scaricare attraverso il portale GPU) **contenente i dati anagrafici** e **l'informativa per il consenso dei corsisti**, che dovrà essere firmato dal genitore e non potrà essere revocato per l'intera durata del percorso formativo e solo dopo tale adempimento, l'alunno potrà essere ammesso alla frequenza.

Dovrà, inoltre:

- accedere con la sua password al sito dedicato;
- entrare nella Struttura del Corso di sua competenza;
- definire ed inserire:
	- a) competenze specifiche (obiettivi operativi);
	- b) fasi del progetto (Test di ingresso, didattica, verifica);
	- c) metodologie, strumenti, luoghi;
	- d) eventuali certificazioni esterne
	- e) Validare al termine del corso la struttura

## **Art. 3 – Requisiti di ammissione e griglia valutazione**

Secondo quando deliberato dagli OO.CC., i requisiti di ammissione sono quelli indicati nell'**Allegato 2** 

#### **Art. 4. Periodo di svolgimento delle attività ed assegnazione dell'incarico**

I moduli verranno svolti, presumibilmente, **a partire dal 15/06/2019** e dovranno essere completati **entro 31/08/2019** salvo eventuali proroghe. La partecipazione alla selezione comporta l'accettazione, da parte del candidato, ad assicurare la propria disponibilità in tale periodo.

L'assegnazione dell' incarico avverrà per singoli moduli in relazione ai curriculum degli inclusi.

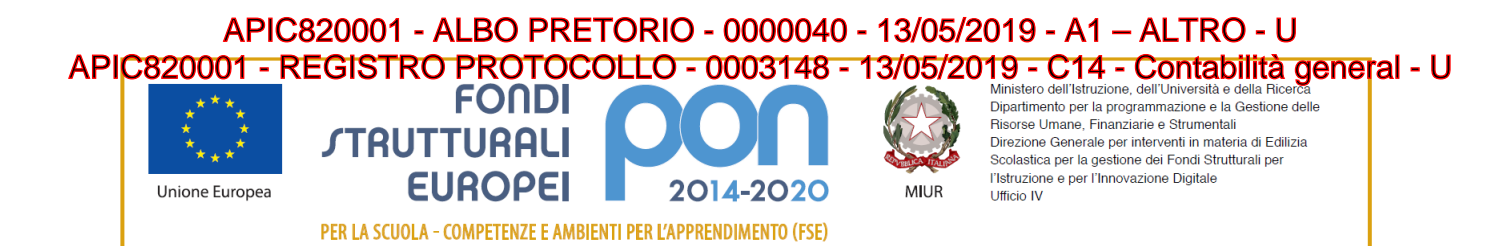

### **Art. 5 – Modalità e termini di partecipazione**

L'istanza di partecipazione, **redatta ESCLUSIVAMENTE sugli appositi modelli** (**All. 1 – istanza di partecipazione; All. 2 – scheda di autovalutazione)** reperibili sul sito web dell'Istituto all'indirizzo **medialama.gov.it**, firmata in calce e con allegati il curriculum vitae in formato europeo e la fotocopia di un documento di riconoscimento**, pena l'esclusione**, deve essere consegnata a mano presso la segreteria dell'istituto oppure tramite posta elettronica certificata (PEC) all'indirizzo APIC820001@pec.istruzione.it.

La domanda dovrà pervenire **entro e non oltre le ore 12.00 del giorno 20/05/2019.** 

Sul plico contenente la domanda e la relativa documentazione o sull'oggetto della email dovrà essere indicato il mittente e la dicitura "**ISTANZA SELEZIONE TUTOR - Progetto PON/FSE "MiMuovoMusicando" – Titolo "Pianeta in movimento" e/o "Musicando tra suoni e saperi"**.

Non saranno prese in considerazione domande incomplete o pervenute oltre la data di scadenza del bando, anche se i motivi del ritardo sono imputabili a disguidi postali o a errato invio e/o ricezione della email.

Non saranno esaminate domande pervenute tramite modulistica DIVERSA da quella allegata al bando.

La domanda di partecipazione alla selezione deve contenere

- I dati anagrafici
- L'indicazione dei recapiti telefonici e di una casella e-mail personale valida e funzionante per il recapito delle credenziali per l'accesso alla piattaforma e delle comunicazioni di servizio
- La descrizione del titolo di studio
- La descrizione dei titoli posseduti in riferimento alla specifica tabella

E deve essere corredata da:

- Curriculum vitae, secondo il modello europeo, sul quale siano riportati dettagliatamente e per sezione i titoli previsti nella Griglia Valutazione Titoli;
- Dichiarazione di veridicità delle dichiarazioni rese;
- Dichiarazione conoscenza e uso della piattaforma on line "Gestione Programmazione Unitaria GPU";
- Dichiarazione di insussistenza di incompatibilità.

Sul modello, i candidati dovranno dichiarare, a pena di esclusione, di conoscere e di accettare le seguenti condizioni:

- Predisporre, in collaborazione con l'esperto, una programmazione dettagliata dei contenuti dell'intervento, che dovranno essere suddivisi in moduli corrispondenti a segmenti disciplinari e competenze da acquisire;
- Avere cura che nel registro didattico e di presenza vengano annotate le presenze e le firme dei partecipanti, l'orario di inizio e fine lezione, accertare l'avvenuta compilazione della scheda allievo, la stesura e la firma del patto formativo;
- Segnalare in tempo reale se il numero dei partecipanti scende a meno di 9 unità per due incontri consecutivi;
- Curare il monitoraggio fisico del corso, contattando gli alunni in caso di assenza ingiustificata;

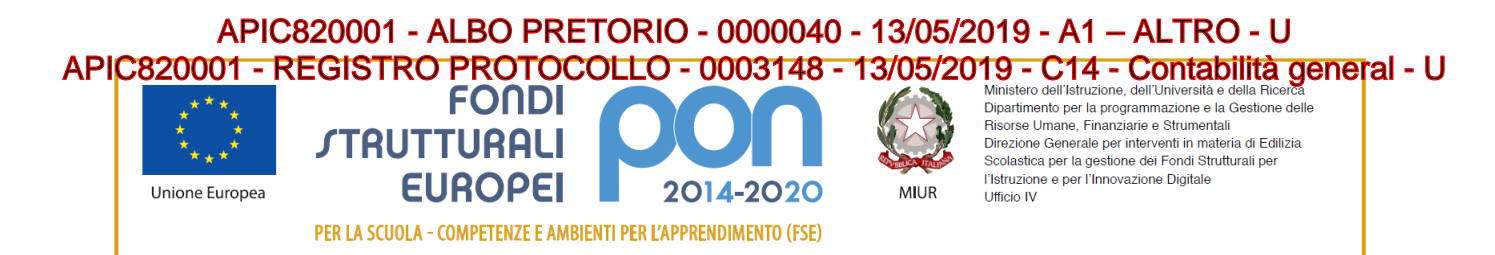

- Interfacciarsi con gli esperti che svolgono azione di monitoraggio o di bilancio di competenza, accertando che l'intervento venga effettuato;
- Mantenere il contatto con i Team docenti di appartenenza dei corsisti per monitorare la ricaduta dell'intervento.
- Inserisce tutti i dati e le informazioni relative al modulo sulla piattaforma GPU.
- Caricare a sistema il modulo (da scaricare attraverso il portale GPU) contenente i dati anagrafici e l'informativa per il consenso dei corsisti, che dovrà essere firmato dal genitore e non potrà essere revocato per l'intera durata del percorso formativo e solo dopo tale adempimento, l'alunno potrà essere ammesso alla frequenza.

Dovrà, inoltre:

- accedere con la sua password al sito dedicato;
- entrare nella Struttura del Corso di sua competenza;
- definire ed inserire:
	- f) competenze specifiche (obiettivi operativi);
	- g) fasi del progetto (Test di ingresso, didattica, verifica);
	- h) metodologie, strumenti, luoghi;
	- i) eventuali certificazioni esterne
	- j) Validare la struttura al termine del corso.

**Si procederà a valutazione anche in presenza di una sola domanda ritenuta valida** per il Modulo richiesto.

## **Art. 6. Valutazione comparativa e pubblicazione della graduatoria**

La valutazione comparativa e la redazione della relativa graduatoria sarà effettuata dalla commissione nominata dal Dirigente scolastico.

La valutazione verrà effettuata tenendo unicamente conto di quanto dichiarato nel curriculum vitae in formato europeo e nel modello di autovalutazione (All. 2).

Saranno valutati esclusivamente i titoli acquisiti, le esperienze professionali e i servizi già effettuati alla data di scadenza del presente Avviso e l'attinenza dei titoli dichiarati a quelli richiesti deve essere esplicita e diretta.

## **Modalità di selezione**:

Le richieste pervenute prima della pubblicazione o dopo la scadenza del presente bando non saranno tenute in considerazione. .

**Le graduatorie provvisorie saranno pubblicate all'Albo on line dell'Istituto, entro il 22/05/2019.** 

Avverso le graduatorie provvisorie è ammesso reclamo al Dirigente Scolastico, entro **cinque giorni** dalla data di pubblicazione; trascorso tale termine, l'atto diventa definitivo.

**Le graduatorie definitive saranno pubblicate entro 27/05/2019** 

**Si procederà a valutazione anche in presenza di una sola domanda ritenuta valida.** 

**In caso di parità di punteggio si adotteranno, nell'ordine, i seguenti criteri di scelta:** 

# **1. Candidato più giovane; Sorteggio**

La pubblicazione ha valore di notifica agli interessati. In caso di reclamo saranno esaminate le istanze ed, eventualmente, si apporteranno le modifiche in fase di pubblicazione della graduatoria definitiva.

La graduatoria provvisoria sarà pubblicata sul sito web della Scuola **medialama.gov.it**, nell'apposita sez. di "Pubblicità Legale – Albo on-line".

L'aspirante dovrà **assicurare la propria disponibilità per l'intera durata dei Moduli**.

\\SERVER\Dati\pc3\PON\PON MIMUOVOMUSICANDO\da pubblicare\avviso\_selezione TUTOR DOCENTI.rtf7

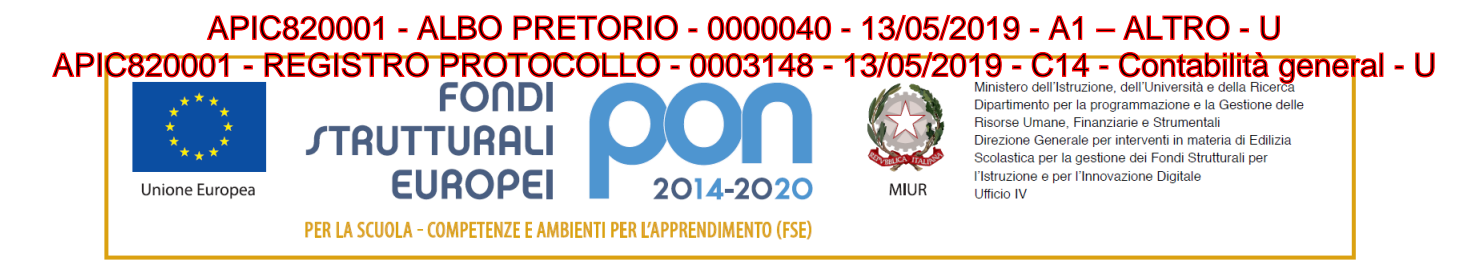

In caso di rinuncia alla nomina, **da presentarsi entro due giorni** dalla comunicazione di avvenuta aggiudicazione del bando, si procederà alla surroga.

## **Art. 7. Incarichi e compensi**

Gli incarichi definiranno il numero degli interventi in aula, la sede, gli orari, le scadenze relative alla predisposizione dei materiali ed il compenso.

Per lo svolgimento degli incarichi conferiti, sono stabiliti i seguenti compensi orari:

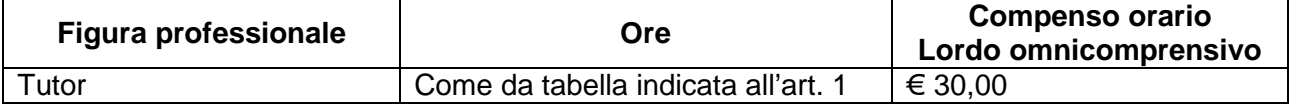

L'attribuzione avverrà attraverso provvedimenti di incarico direttamente con il prescelto.

Il trattamento economico previsto dal Piano Finanziario autorizzato sarà corrisposto a conclusione del progetto previo espletamento da parte dell'incaricato di tutti gli obblighi specificati dal contratto di cui sopra e, comunque, solo a seguito dell'effettiva erogazione dei Fondi Comunitari, cui fa riferimento l'incarico, da parte del MIUR.

La durata del contratto sarà determinata in ore effettive di prestazione lavorativa. La stipula del contratto sarà vincolata all'effettivo raggiungimento del numero minimo di allievi corsisti previsti pari a 20.

Il responsabile del procedimento è il Dirigente scolastico **Prof.ssa Maria Vitali**.

Il presente bando viene pubblicato sul sito web della Scuola **medialama.gov.it**, nell'apposita sez. di "Pubblicità Legale – Albo on-line".

> F.to digitalmente da Il Dirigente Scolastico Prof.ssa Maria Vitali

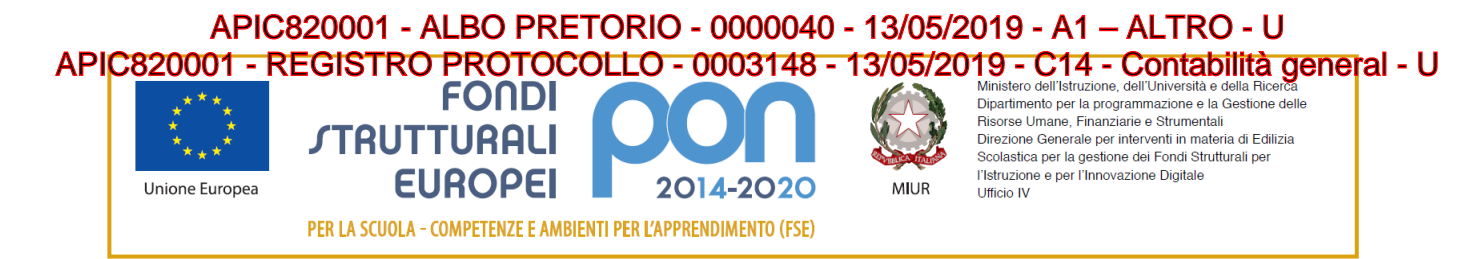

**Allegato 1 istanza di partecipazione** 

## **AL DIRIGENTE SCOLASTICO**

#### **del ISC CASTEL DI LAMA 1**

**Oggetto: DOMANDA DI PARTECIPAZIONE PER LA SELEZIONE INTERNA DI TUTOR PON/FSE "Per la Scuola – competenze e ambienti per l'apprendimento" – Titolo "MiMuovoMusicando** di cui all'avviso AOODGEFID\Prot. n. 1953 del 21/02/2017 "Fondi Strutturali Europei – Programma Operativo Nazionale "Per la scuola, competenze e ambienti per l'apprendimento" 2014-2020. Avviso pubblico "Competenze di base". Asse I – Istruzione – Fondo Sociale Europeo (FSE).Obiettivo Specifico 10.2 – Miglioramento delle competenze chiave degli allievi, anche mediante il supporto dello sviluppo delle capacità di docenti, formatori e staff. Azione 10.2.1 Azioni specifiche per la scuola dell'infanzia (linguaggi e multimedialità – espressione creativa espressività corporea) finanziato per € 10.164,00

Il/La sottoscritto/a

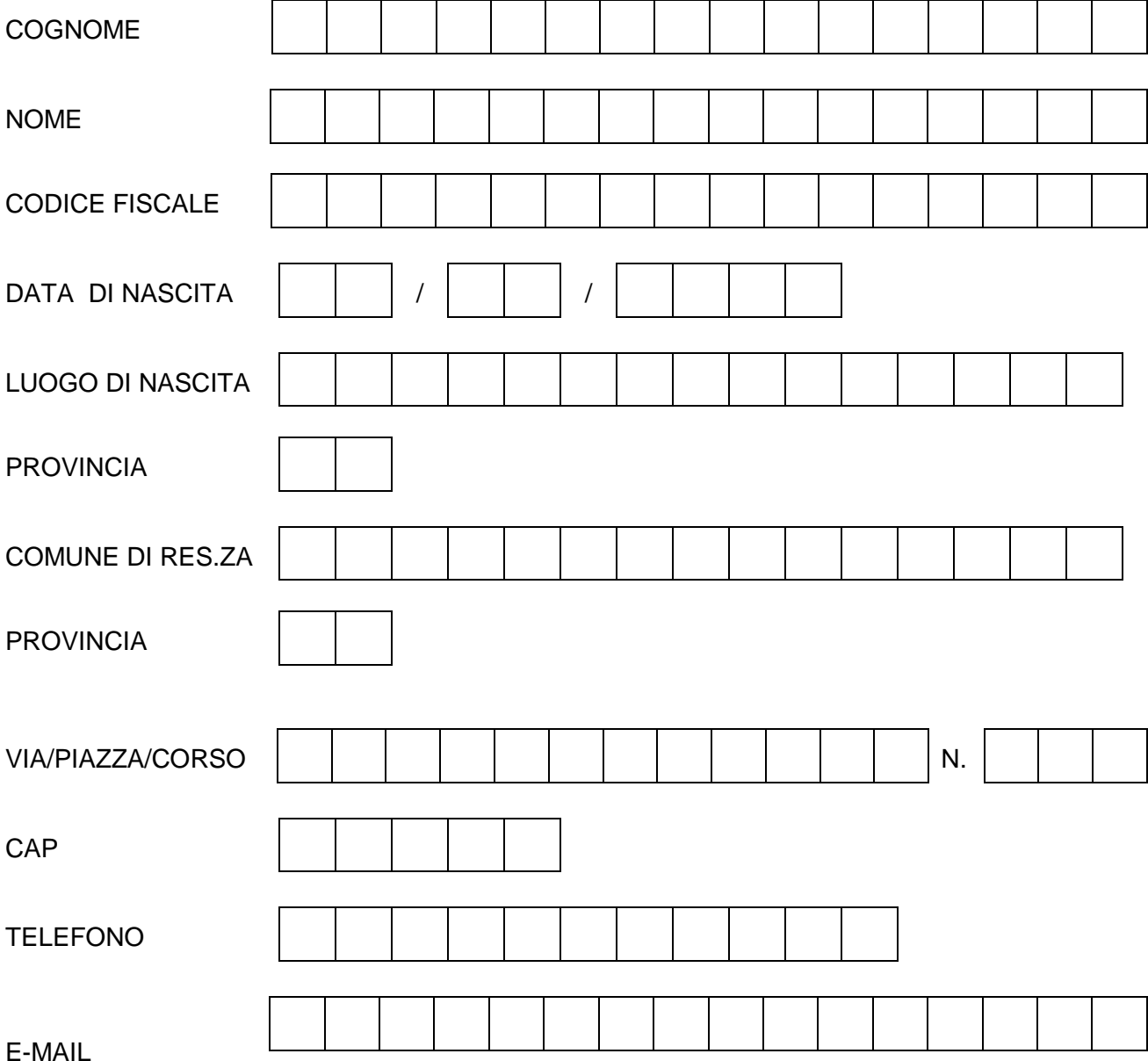

#### \\SERVER\Dati\pc3\PON\PON MIMUOVOMUSICANDO\da pubblicare\avviso\_selezione TUTOR DOCENTI.rtf9

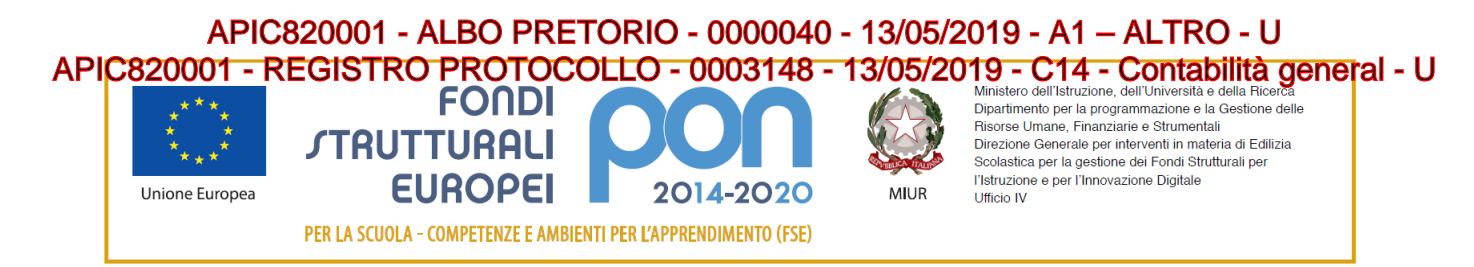

#### SCRIVERE ANCHE E-MAIL IN STAMPATELLO

TITOLO DI STUDIO (SPECIFICARE) \_\_\_\_\_\_\_\_\_\_\_\_\_\_\_\_\_\_\_\_\_\_\_\_\_\_\_\_\_\_\_\_\_\_\_\_\_\_\_\_\_\_

## **CHIEDE di essere ammesso/a alla procedura di selezione di cui all'oggetto e di essere inserito/a nella graduatoria di:**

**TUTOR** per le attività del PON FSE dal titolo **"MiMuovoMusicando"** –

### codice **10.2.1°-FSEPON-MA-2017-54**

nel/i seguente/i Modulo/i (Barrare la voce che interessa ed inserire Titolo Modulo)

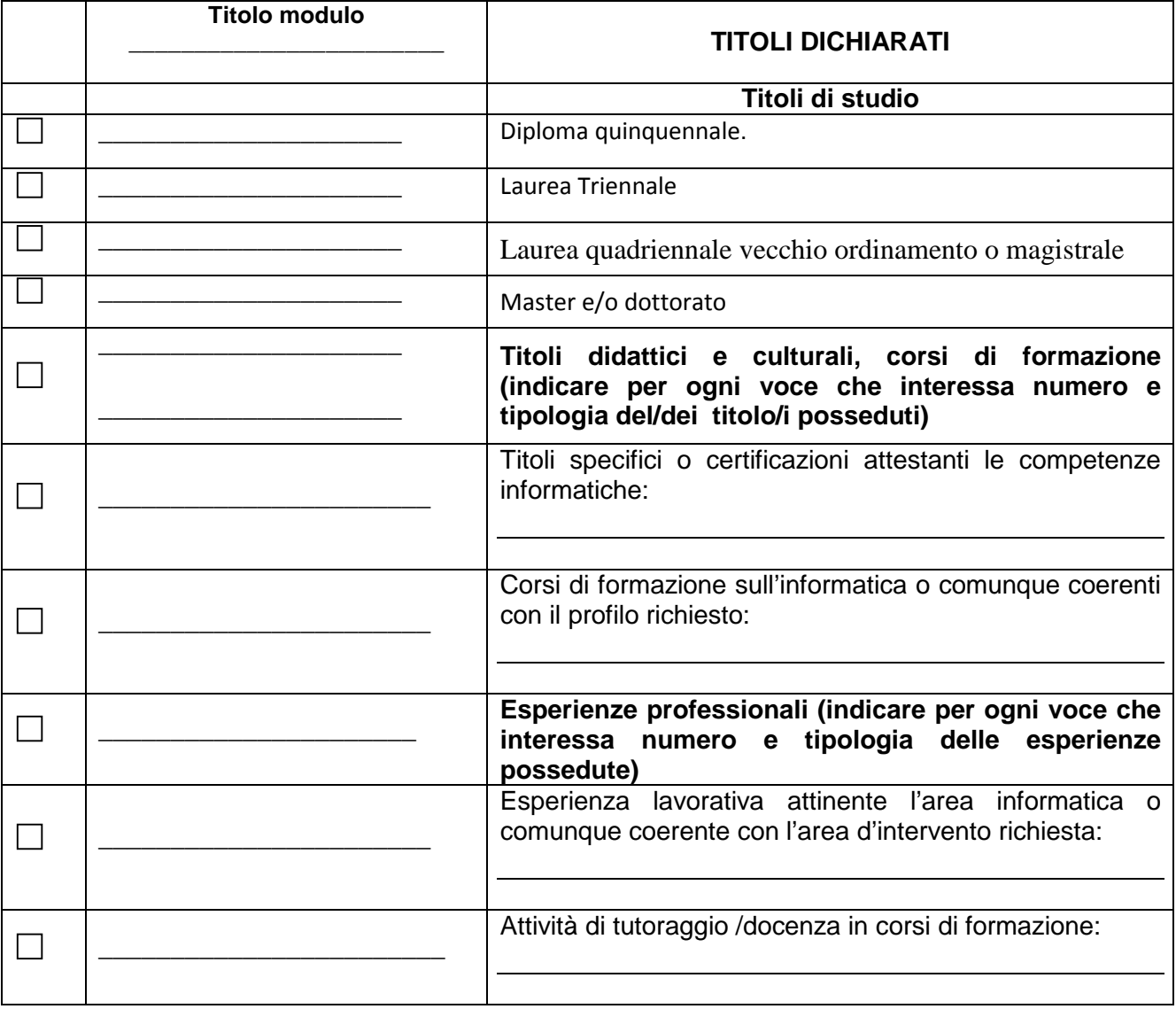

A tal fine, valendosi delle disposizioni di cui all'art. 46 del DPR 28/12/2000 n. 445, consapevole delle sanzioni stabilite per le false attestazioni e mendaci dichiarazioni, previste dal Codice Penale e dalle Leggi speciali in materia e preso atto delle tematiche proposte nei percorsi formativi

**DICHIARA**

Sotto la personale responsabilità di:

\\SERVER\Dati\pc3\PON\PON MIMUOVOMUSICANDO\da pubblicare\avviso\_selezione TUTOR DOCENTI.rtf10

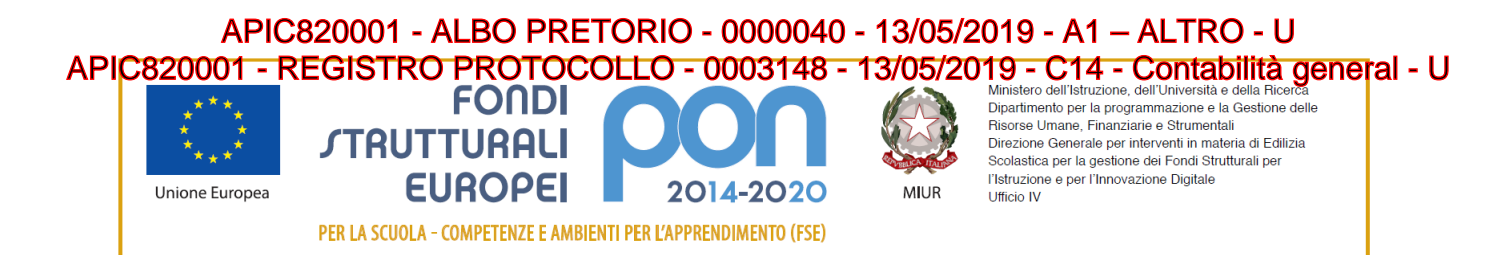

- essere in possesso della cittadinanza italiana o di uno degli Stati membri dell'Unione europea;
- godere dei diritti civili e politici;
- non aver riportato condanne penali e non essere destinatario di provvedimenti che riguardano l'applicazione di misure di prevenzione, di decisioni civili e di provvedimenti amministrativi iscritti nel casellario giudiziale;
- essere a conoscenza di non essere sottoposto a procedimenti penali;
- essere in possesso dei requisiti essenziali previsti del presente avviso;
- aver preso visione dell'Avviso e di approvarne senza riserva ogni contenuto;
- di essere consapevole che può anche non ricevere alcun incarico/contratto;
- di possedere titoli e competenze specifiche più adeguate a trattare i percorsi formativi scelti.

# **Dichiarazione di insussistenza di incompatibilità**

- di non trovarsi in nessuna della condizioni di incompatibilità previste dalle Disposizioni e Istruzioni per l'attuazione delle iniziative cofinanziate dai Fondi Strutturali europei 2014/2020, in particolare di:
- di non essere collegato, né come socio né come titolare, alla ditta che ha partecipato e vinto la gara di appalto.
- di non essere parente o affine entro il quarto grado del legale rappresentante dell'Istituto e di altro personale che ha preso parte alla predisposizione del bando di reclutamento, alla comparazione dei curricula degli astanti e alla stesura delle graduatorie dei candidati.

Come previsto dall'Avviso, allega:

- **copia di un documento di identità valido;**
- **Curriculum Vitae in formato europeo con indicati i riferimenti dei titoli valutati di cui all'allegato 2 - Tabella di autovalutazione.**
- Dichiara, inoltre:
- di conoscere e saper usare la piattaforma on line "Gestione Programmazione Unitaria GPU"
- di conoscere e di accettare le seguenti condizioni:
	- Predisporre, in collaborazione con l'esperto, una programmazione dettagliata dei contenuti dell'intervento, che dovranno essere suddivisi in moduli corrispondenti a segmenti disciplinari e competenze da acquisire;
	- Avere cura che nel registro didattico e di presenza vengano annotate le presenze e le firme dei partecipanti, l'orario di inizio e fine lezione, accertare l'avvenuta compilazione della scheda allievo, la stesura e la firma del patto formativo;
	- Segnalare in tempo reale se il numero dei partecipanti scende a meno di 9 unità per due incontri consecutivi;
	- Curare il monitoraggio fisico del corso, contattando gli alunni in caso di assenza ingiustificata;
	- Interfacciarsi con gli esperti che svolgono azione di monitoraggio o di bilancio di competenza, accertando che l'intervento venga effettuato;
	- Mantenere il contatto con i Team docenti di appartenenza dei corsisti per monitorare la ricaduta dell'intervento.
	- Inserisce tutti i dati e le informazioni relative al modulo sulla piattaforma GPU.
	- Caricare a sistema il modulo (da scaricare attraverso il portale GPU) contenente i dati anagrafici e l'informativa per il consenso dei corsisti, che dovrà essere firmato dal genitore e

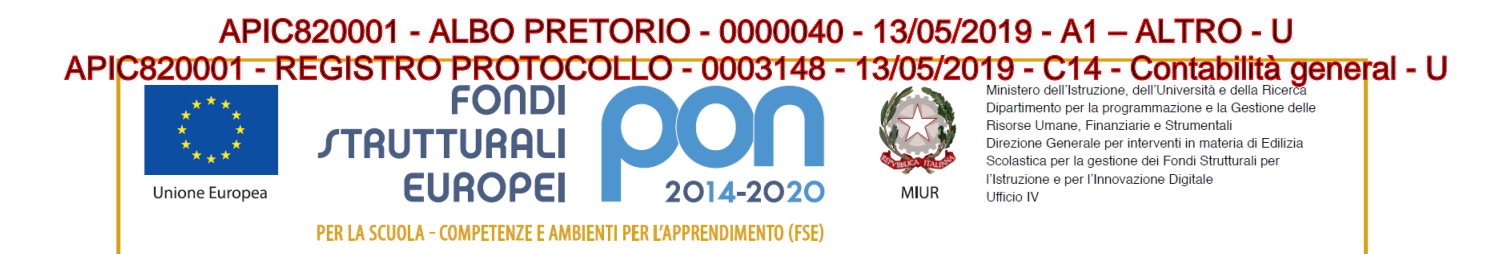

non potrà essere revocato per l'intera durata del percorso formativo e solo dopo tale adempimento, l'alunno potrà essere ammesso alla frequenza.

- accedere con la sua password al sito dedicato;
- entrare nella Struttura del Corso di sua competenza;
- definire ed inserire:
	- k) competenze specifiche (obiettivi operativi);
	- l) fasi del progetto (Test di ingresso, didattica, verifica);
	- m) metodologie, strumenti, luoghi;
	- n) eventuali certificazioni esterne
	- o) Validare la struttura al termine del corso.

Elegge come domicilio per le comunicazioni relative alla selezione:

 $\Box$  La propria residenza

 $\Box$  altro domicilio:

## **Informativa ex art. 13 D.Lgs. n.196/2003 e ex art. 13 del Regolamento Europeo 2016/679, per il trattamento dei dati personali dei dipendenti**

Il/la sottoscritto/a con la presente, ai sensi degli articoli 13 e 23 del D.Lgs. 196/2003 (di seguito indicato come "Codice Privacy") e successive modificazioni ed integrazioni,

# **AUTORIZZA**

L'Istituto **ISC CASTEL DI LAMA 1** al trattamento, anche con l'ausilio di mezzi informatici e telematici, dei dati personali forniti dal sottoscritto; prende inoltre atto che, ai sensi del "Codice Privacy", titolare del trattamento dei dati è l'Istituto sopra citato e che il sottoscritto potrà esercitare, in qualunque momento, tutti i diritti di accesso ai propri dati personali previsti dall'art. 7 del "Codice Privacy" e dal Capo III del Regolamento (ivi inclusi, a titolo esemplificativo e non esaustivo, il diritto di ottenere la conferma dell'esistenza degli stessi, conoscerne il contenuto e le finalità e modalità di trattamento, verificarne l'esattezza, richiedere eventuali integrazioni, modifiche e/o la cancellazione, nonché l'opposizione al trattamento degli stessi).

Data Firma \_\_\_\_\_\_\_\_\_\_\_\_\_\_\_\_\_\_\_\_\_\_\_\_\_\_\_

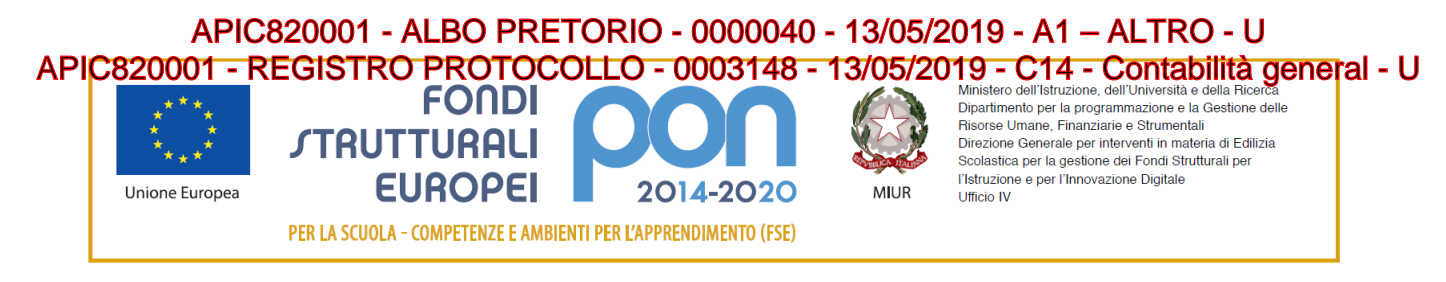

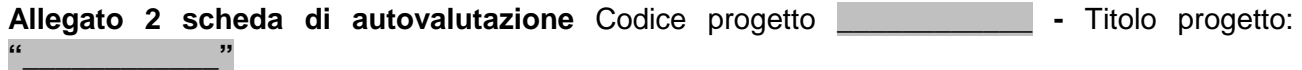

# **Griglia valutazione AVVISO DI SELEZIONE PERSONALE**

## **TUTOR**

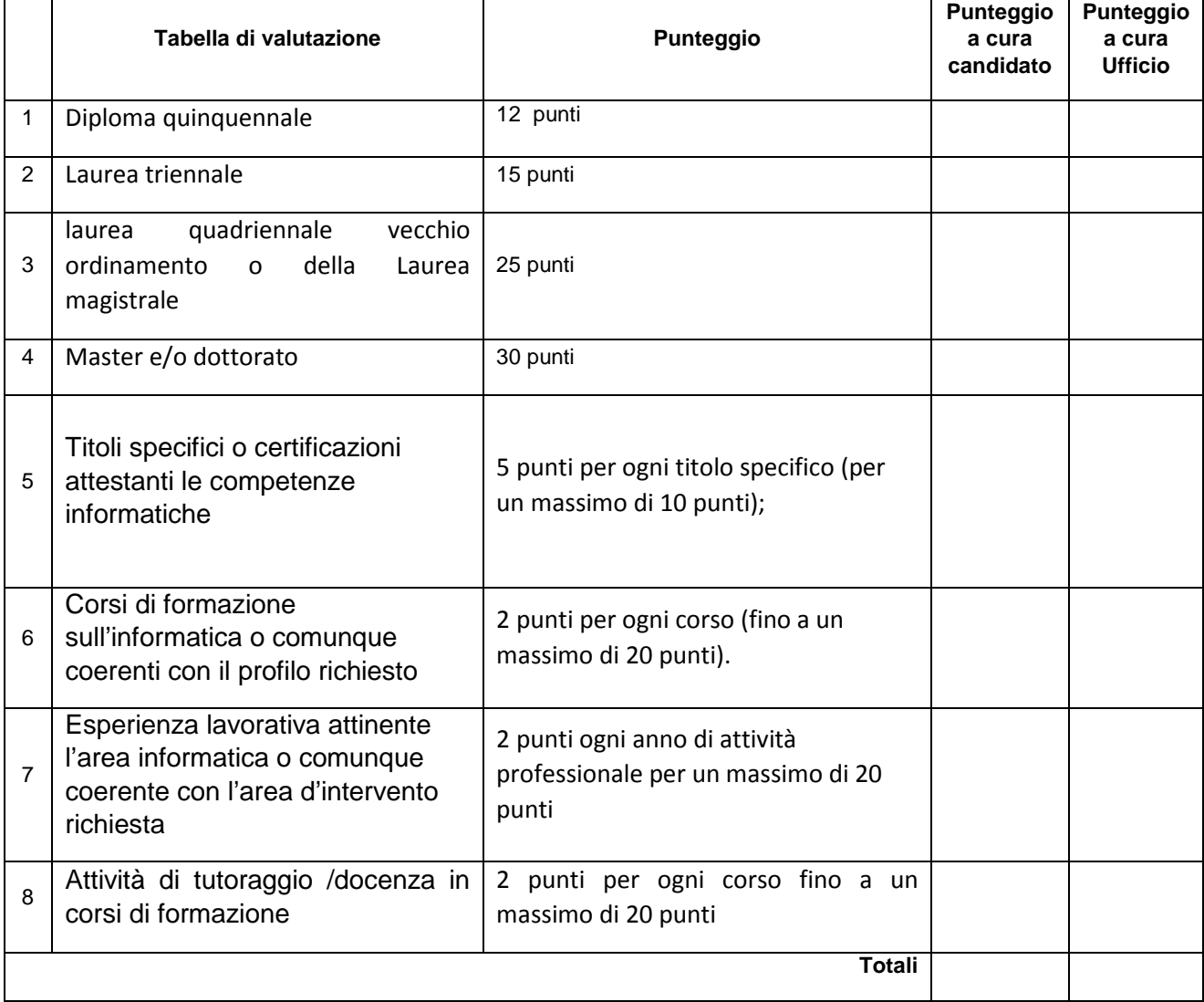

Data \_\_\_\_\_\_\_\_\_\_\_\_\_\_ Firma \_\_\_\_\_\_\_\_\_\_\_\_\_\_\_\_\_\_\_\_